## Pdftk solaris build

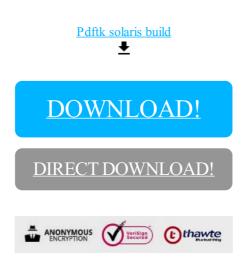

DOWNLOAD!

DIRECT DOWNLOAD!